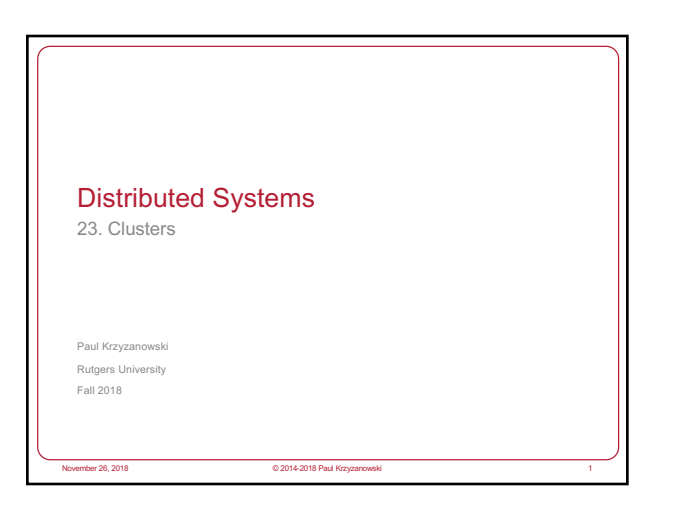

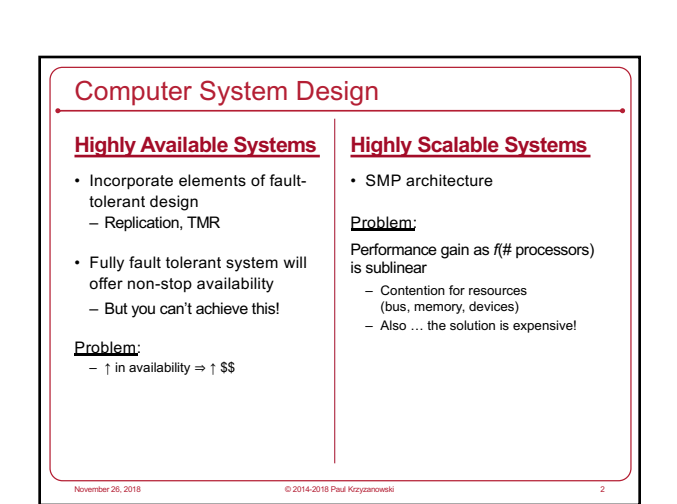

#### **Clustering** Achieve reliability and scalability by interconnecting multiple independent systems Cluster: A group of standard, autonomous servers configured so they appear on the network as a single machine *Single system image* november 2018 Paul Krz<br>© 2014-2018 Paul Krz Ideally… • Bunch of off-the shelf machines • Interconnected on a high speed LAN • Appear as one system to users • Processes are load-balanced across the cluster – May migrate – May run on different systems – All IPC mechanisms and file access available • Fault tolerant – Components may fail – Machines may be taken down November 26, 2018 © 2014-2018 Paul Krzyzanowski 4

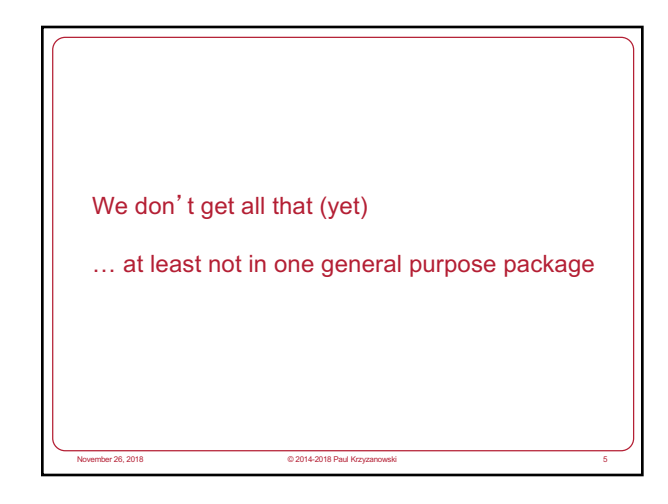

# Clustering types

- High availability (HA)
- Failover cluster
- Supercomputing (HPC) – Includes batch processing

- Load balancing
- Storage

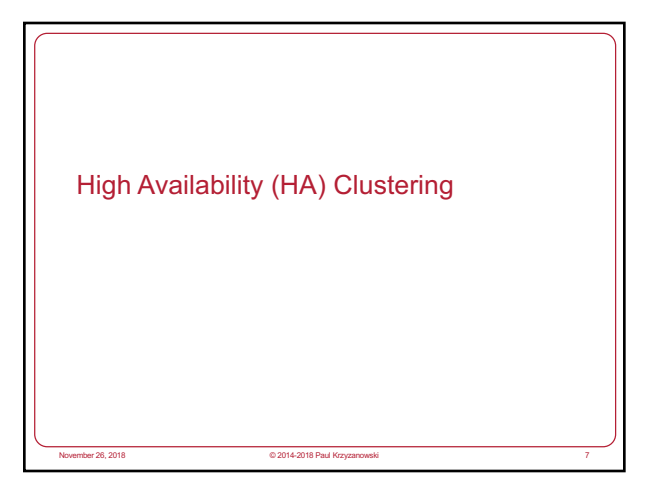

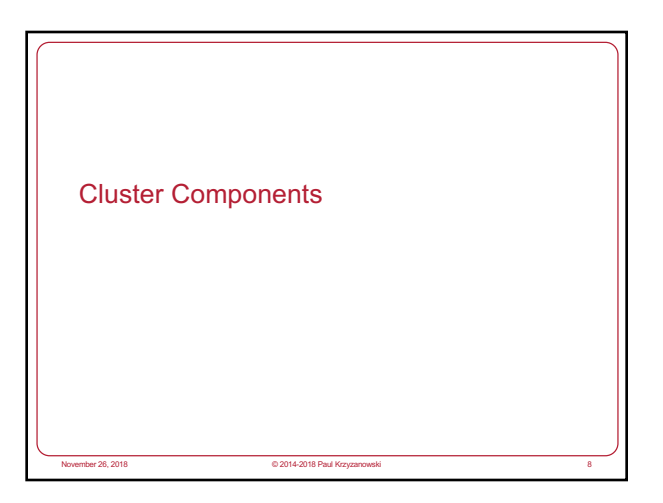

## Cluster Components

- Cluster membership
- Heartbeat & heartbeat network
- Quorum
- Configuration & service management
- Storage

# Cluster membership • Software to manage cluster membership – What are the nodes in the cluster? – Which nodes in the cluster are currently *alive* (active)? • We saw this: – Group Membership Service in virtual synchrony – GFS master, HDFS Namenode – Bigtable master – Pregel master – MapReduce & Spark masters

November 26, 2018 © 2014-2018 Paul Krzyzanowski 10

### Quorum

• Some members may be dead or disconnected

november 2018 Paul Kr.<br>© 2014-2018 Paul Kr.

### • **Quorum**

- Number of elements that must be online for the cluster to function
- Voting algorithm to determine whether the set of nodes has quorum (a majority of nodes to keep running)
- We saw this with Paxos & Raft – Forcing a majority avoids **split-brain**
- 
- Quorum disk
- Shared storage: whichever node can reserve the disk owns it
- Enables systems to resolve who runs a service in small clusters even if the network becomes partitioned

November 26, 2018 © 2014-2018 Paul Krzyzanowski 11

#### Types of Quorum • **Node Majority** – Each available node can vote – Need majority (over 50%) of votes for the cluster to continue running<br>– Best for odd number of nodes, larger clusters **Best for odd n** • **Node & Disk Majority** (Microsoft *Disk Witness*) – Designated shared disk = *disk witness*: counts as a vote – Need majority of votes to continue running – Best for an even # of nodes in one site • **Node & File Share Majority** (Microsoft *File Share Witness*) – Shared file system = *file share witness* : counts as a vote – Need majority of votes to continue running – Windows Server 2019: File Share Witness on USB stick • Shared USB storage on router – Best for an even # of nodes in a multi-site cluster • **No majority** – Custer has quorum if one node is available and can communicate with a specific disk in the cluster – Best for an even # of nodes (e.g., 2) with no shared storage November 26, 2018 © 2014-2018 Paul Krzyzanowski 12

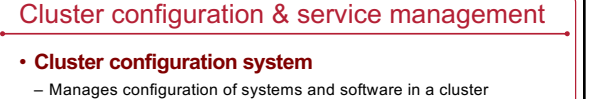

- Runs in each cluster node
- Changes propagate to all nodes
- Administrator has a single point of control

#### • **Service management**

- Identify which applications run where
- Specify how failover occurs

november 26, 2018 **Carlos Corp. 2014-2018 Paul Krzyzanowski 13** 

- Active: system runs a service
- Standby: Which system(s) can run the service if the active dies
- E.g., MapReduce, Pregel, Spark all use coordinators

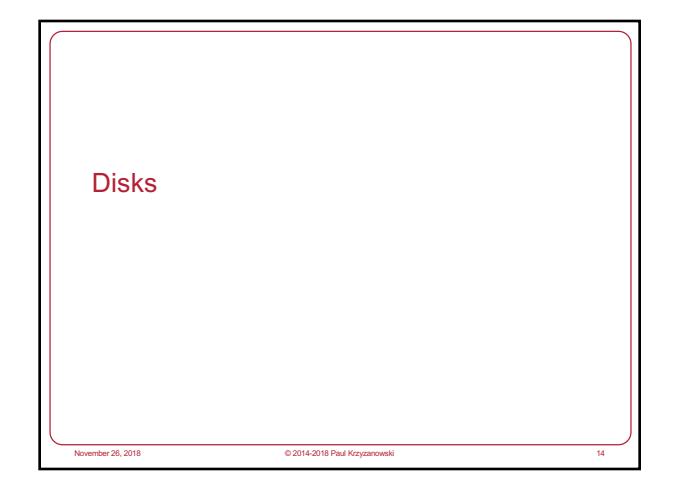

### Shared storage access

- If an application can run on any machine, how does it access file data?
- If an application fails over from one machine to another, how does it access its file data?

November 26, 2018 © 2014-2018 Paul Krzyzanowski 15

• Can applications on different machines share files?

# Network (Distributed) File Systems

#### One option:

- Network file systems: NFS, SMB, AFS, AFP, etc.
- Works great for many applications

#### • Concerns

- Availability
- Address with replication (most file systems offer little)

### – Performance

- Remote systems on a LAN vs. local bus access
- Overhead of remote operating system & network stack
- Point of congestion
- Look at GFS/HDFS to distribute file data across lots of servers … or other parallel file systems, such as Lustre, GlusterFS, or Ceph

November 26, 2018 © 2014-2018 Paul Krzyzanowski 16

Shared disks & Cluster file systems

### • Shared disk

- Allows multiple systems to share access to disk drives
- Works well if there isn't much contention

### • **Cluster File System**

- Client runs a file system accessing a shared disk at the **block level**
- *vs. a distributed file system, which access at a file-system level*
- No client/server roles, no disconnected modes
- All nodes are peers and access a shared disk(s)
- **Distributed Lock Manager (DLM)**

November 26, 2018 © 2014-2018 Paul Kr

- Process to ensure mutual exclusion for disk access
- Provides inode-based locking and caching control • Not needed for local file systems on a shared disk

### Cluster File Systems

#### • Examples:

- IBM General Parallel File System (GPFS)
- Microsoft Cluster Shared Volumes (CSV)
- Oracle Cluster File System (OCFS)
- Red Hat Global File System (GFS2)
- Linux GFS2 (no relation to Google GFS)
- Cluster file system accessing storage at a **block level**
- Cluster Logical Volume Manager (CLVM): volume management of cluster storage

November 26, 2018 © 2014-2018 Paul Krzyzanowski 18

– Global Network Block Device (GNBD): block level storage access over ethernet: cheap way to access block-level storage

## The alternative: shared nothing **Shared nothing** – No shared devices – Each system has its own storage resources – No need to deal with DLMs – If a machine A needs resources on B, A sends a message to B • If B fails, storage requests have to be switched over to a live node • Need exclusive access to shared storage

- Multiple nodes may have access to shared storage
- Only one node is granted exclusive access at a time *one owner*

November 26, 2018 © 2014-2018 Paul Krzyzanowski 19

– Exclusive access changed on failover

# SAN: Computer-Disk interconnect • Storage Area Network (SAN) • Separate network between nodes and storage arrays – Fibre channel – iSCSI • Any node can be configured to access any storage through a fibre channel switch • Acronyms – **DAS**: Direct Attached Storage – **SAN**: block-level access to a disk via a network

– **NAS**: file-level access to a remote file system (NFS, SMB,…)

November 26, 2018 © 2014-2018 Paul Krzyzanowski 20

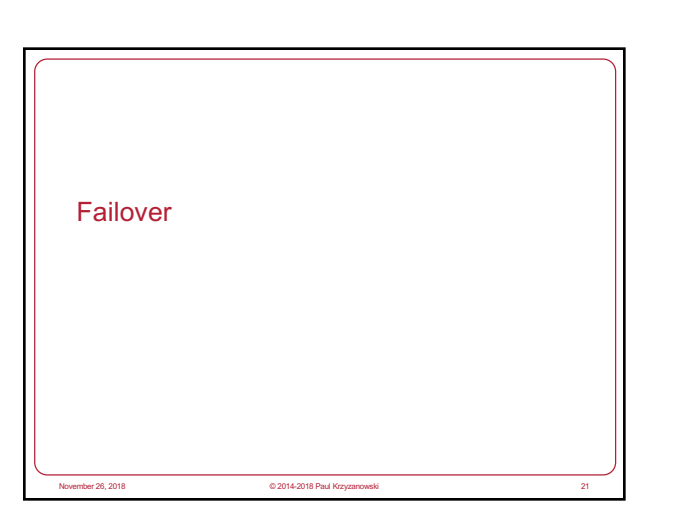

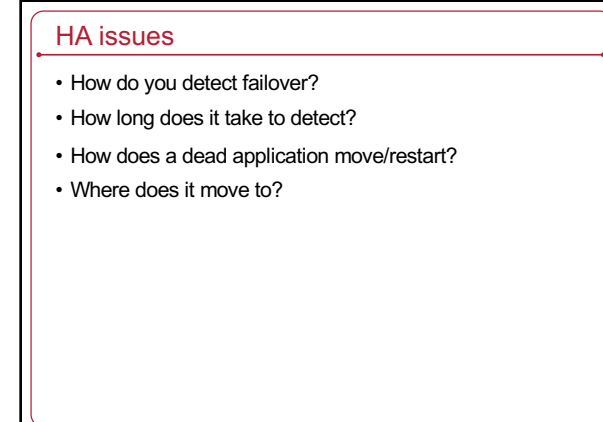

November 26, 2018 © 2014-2018 Paul Krzyzanowski 22

### Heartbeat network

- Machines need to detect faulty systems
- Heartbeat: Periodic "ping" mechanism
- An "are you alive" message
- Need to distinguish *system faults* from *network faults*
	- Useful to maintain redundant networks
- Avoid split-brain issues in systems without quorum (e.g., a 2-node cluster)
- Once you know who is dead or alive, then determine a course of action

November 26, 2018 © 2014-2018 Paul Krzyzanowski 23

### Failover Configuration Models

### • Active/Passive

- Requests go to active system
- Passive nodes do nothing until they're needed
- Passive nodes maintain replicated state (e.g., SMR/Virtual Synchrony) – Example: Chubby
- 
- Active/Active
- Any node can handle a request
- Failed workload goes to remaining nodes
- Replication must be *N*-way for *N* active nodes

#### • Active/Passive: *N+M*

– *M* dedicated failover node(s) for *N* active nodes

### Design options for failover

#### • **Cold failover**

- Application restart
- *Example: map and reduce workers in MapReduce*
- **Warm failover**
- Restart last checkpointed image
- Relies on application checkpointing itself periodically
- *Example: Pregel*

#### • **Hot failover**

- Application state is synchronized across systems
- E.g., replicated state machines or lockstep synchronization at the CPU level

O 2014-2018 Paul K

- Spare is ready to run immediately
- May be difficult at a fine granularity, prone to software faults (e.g., what if a specific set of inputs caused the software to die?)
- *Example: Chubby*

# Design options for failover • With either type of failover … • **Multi-directional failover** – Failed applications migrate to / restart on available systems • **Cascading failover** – If the backup system fails, application can be restarted on another surviving system

November 26, 2018 © 2014-2018 Paul Krzyzanowski 26

## IP Address Takeover (IPAT)

#### Depending on the deployment:

#### • **Ignore**

– IP addresses of services don't matter. A load balancer, name server, or coordinator will identify the correct machine

#### • **Take over IP address**

– A node in an active/passive configuration may need to take over the IP address of a failed node

#### • **Take over MAC address**

– MAC address takeover may be needed if we cannot guarantee that other nodes will flush their ARP cache

#### • **Listen on multiple addresses**

– A node in an active/active configuration may need to listen on multiple IP addresses

e<br>November 2018 Paul Kr

## Hardware support for High Availability

#### • Hot-pluggable components

- Minimize downtime for component swapping
- E.g., disks, power supplies, CPU/memory boards

### • Redundant devices

- Redundant power supplies – Parity on memory
- 
- Mirroring on disks (or RAID for HA) – Switchover of failed components

# • Diagnostics

– On-line identification & service

# Fencing

- **Fencing**: method of isolating a node from a cluster
	- Apply to failed node
	- Disconnect I/O to ensure data integrity
	- Avoid problems with Byzantine failures
	- Avoids problems with *fail-restart*
	- Restarted node has not kept up to date with state changes

## • Types of fencing

- **Power fencing**: shut power off a node
- **SAN fencing**: disable a Fibre Channel port to a node
- **System service fencing**: disable access to a global network block device (GNBD) server
- **Software fencing**: remove server processes from the group • E.g., virtual synchrony

November 26, 2018 © 2014-2018 Paul Krzyzanowski 29

# Cluster software hierarchy Example: Windows Server cluster abstractions Bottom tier: OS and drivers – Cluster disk driver, cluster network drivers – IP address takeover Middle tier: Distributed operations – Global status update – Membership – Quorum (leader election) Top tier: Cluster abstractions – Failover manager (what needs to be started/restarted?) – Resource monitor (what's going on?) – Cluster registry (who belongs in the cluster?) November 26, 2018 © 2014-2018 Paul Krzyzanowski 30

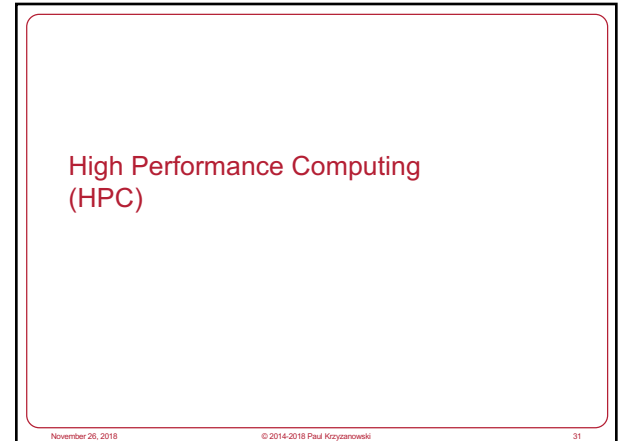

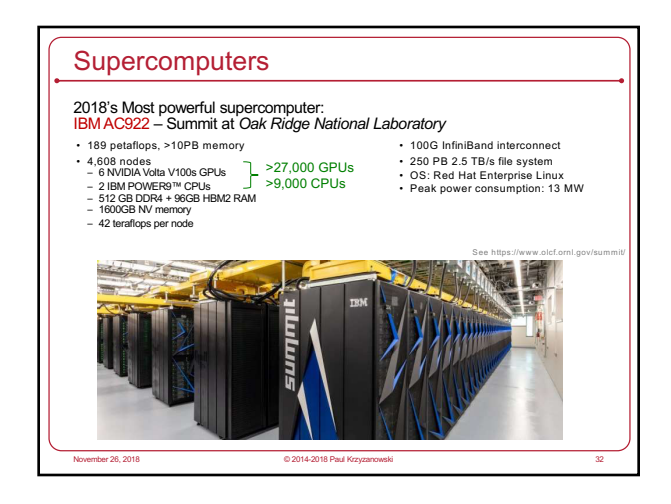

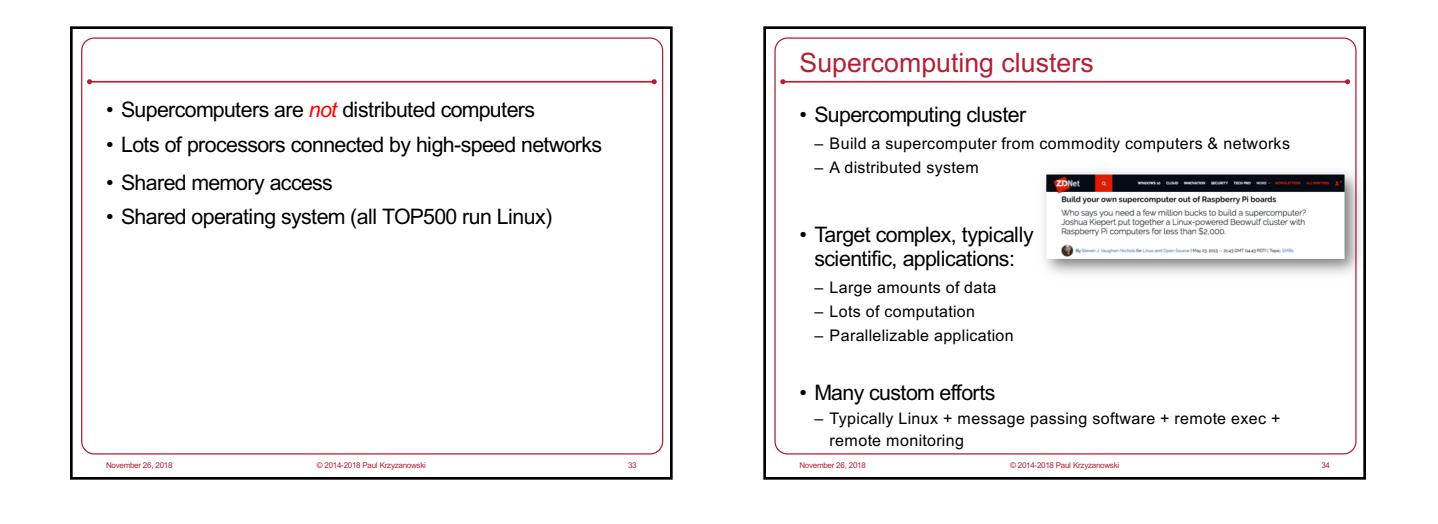

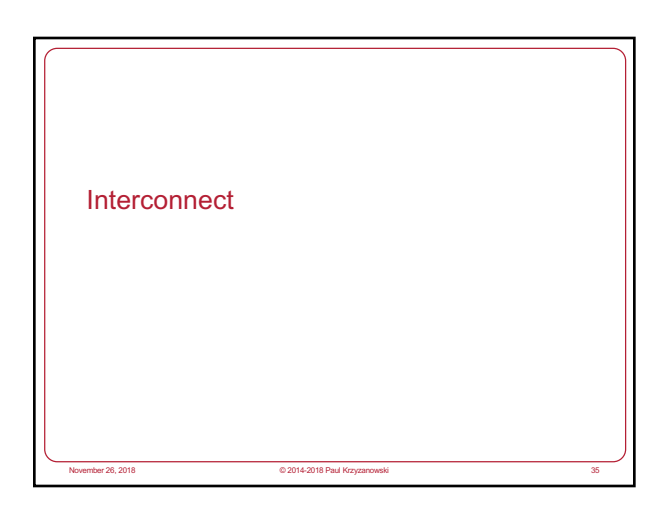

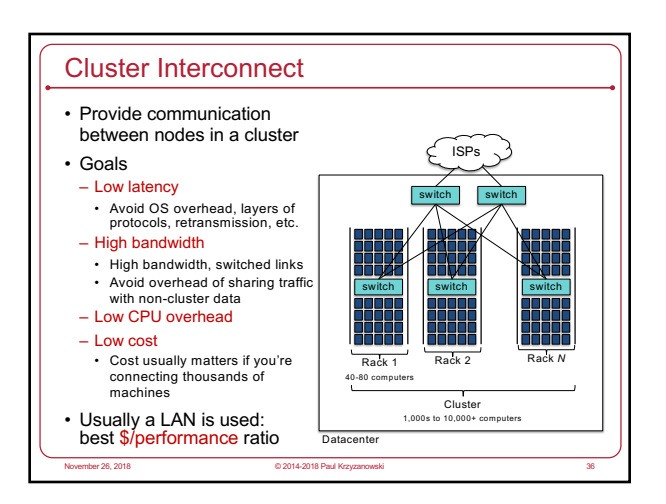

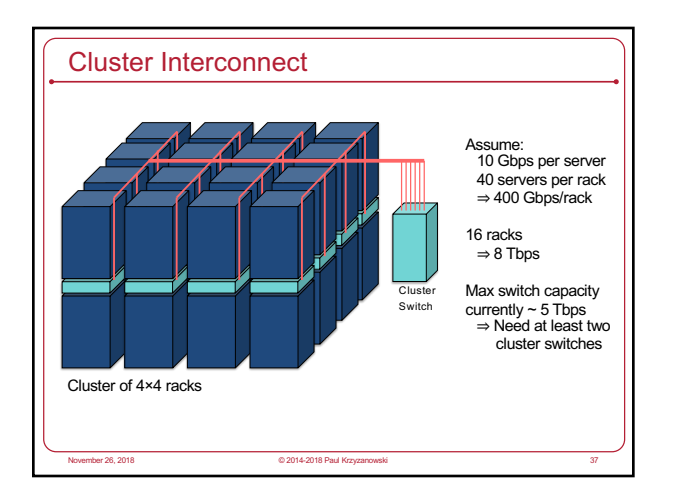

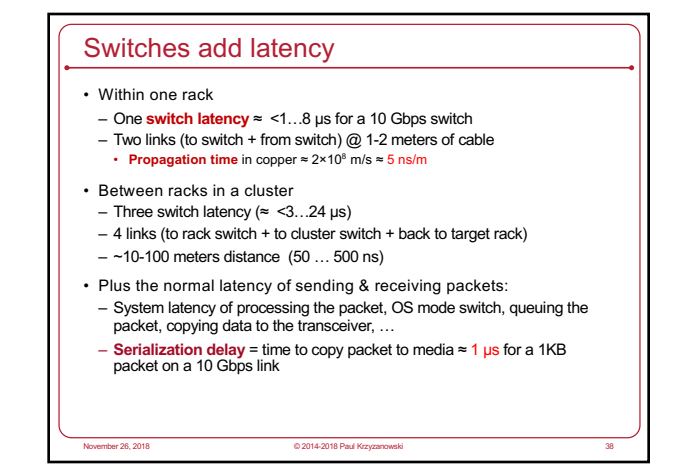

# Dedicated cluster interconnects

#### • TCP adds latency

- Operating system overhead, queueing, checksums, acknowledgements, congestion control, fragmentation & reassembly, …
- Lots of interrupts
- Consumes time & CPU resources
- How about a high-speed LAN without the overhead?
- LAN dedicated for intra-cluster communication
- Sometimes known as a System Area Network (SAN)
- Dedicated network for storage: Storage Area Network (SAN)

November 26, 2018 © 2014-2018 Paul Krzyzanowski 39

# Example High-Speed Interconnects

#### **Common traits**

- TCP/IP Offload Engines (TOE) TCP stack at the switch
- Remote Direct Memory Access (RDMA) memory copy with no CPU involvement
- Intel I/O Acceleration Technology (I/OAT) combines TOE & RDMA data copy without CPU, TCP packet coalescing, low-latency interrupts, …

#### Example: **InfiniBand**

- Switch-based point-to-point bidirectional serial links
- Link processors, I/O devices, and storage
- Each link has one device connected to it

november 26, 2018 © 2014-2018 Paul Krzy

- Enables data movement via remote direct memory access (RDMA)
- No CPU involvement!
- Up to 250 Gbps/link
- Links can be aggregated: up to 3000 Gbps with 12x links

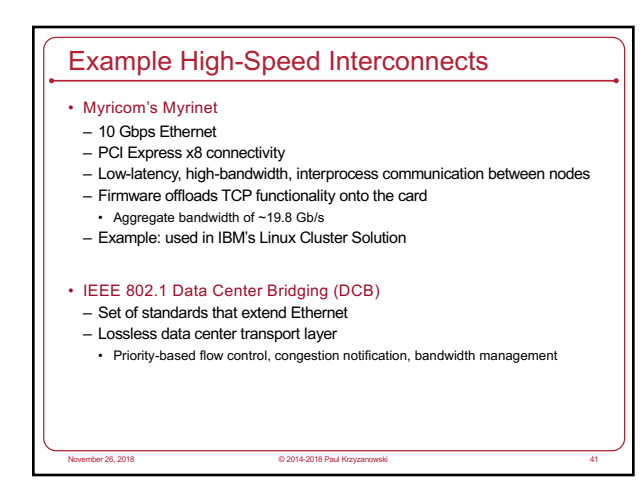

# Programming tools: PVM

- **PVM**: Parallel Virtual Machine
- Software that emulates a general-purpose heterogeneous computing framework on interconnected computers
- Model: app = set of tasks
	- Functional parallelism: tasks based on function: input, solve, output

- Data parallelism: tasks are the same but work on different data
- PVM presents library interfaces to:
	- Create tasks
	- Use global task IDs
	- Manage groups of tasks
- Pass basic messages between tasks

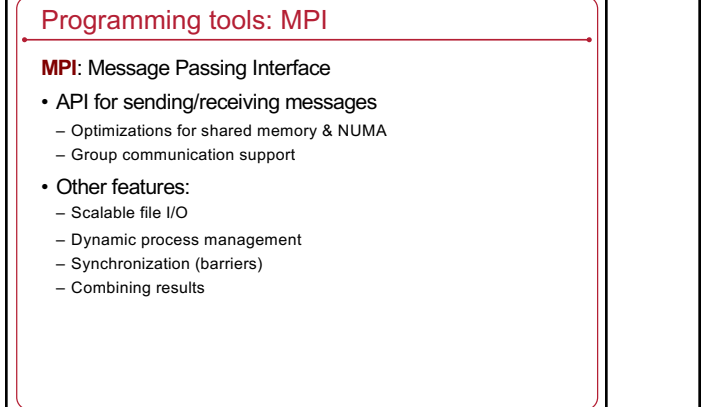

November 26, 2018 © 2014-2018 Paul Krzyzanowski 43

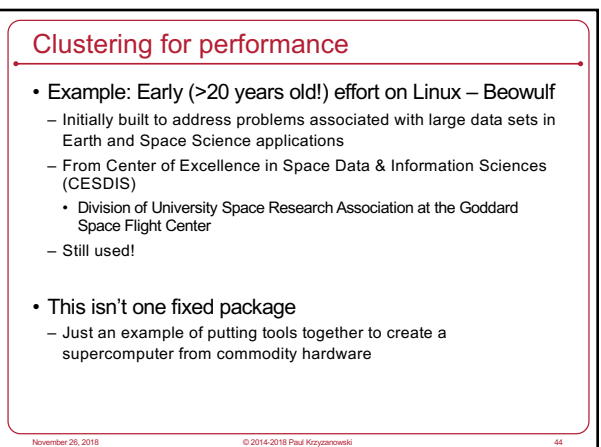

# What makes it possible? • Commodity off-the-shelf computers are cost effective • Publicly available software: – Linux, GNU compilers & tools – MPI (message passing interface) – PVM (parallel virtual machine) • Low cost, high speed networking • Experience with parallel software – Difficult: solutions tend to be custom

# What can you run?

- Programs that do not require fine-grain communication
- Basic properties
- Nodes are dedicated to the cluster
- Performance of nodes not subject to external factors
- Interconnect network isolated from external network • Network load is determined only by application
- Global process ID provided
	- Global signaling mechanism

# HPC example

### • Rocks Cluster Distribution

- Employed on over 1,300 clusters
- Mass installation is a core part of the system
- Mass re-installation for application-specific configurations
- Front-end central server + compute & storage nodes
- Based on CentOS Linux
- Rolls: collection of packages
- Base roll includes: PBS (portable batch system), PVM (parallel virtual machine), MPI (message passing interface), job launchers, ...

November 26, 2018 © 2014-2018 Paul Krzyzanowski 49

November 26, 2018 © 2014-2018 Paul Krzyzanowski 45

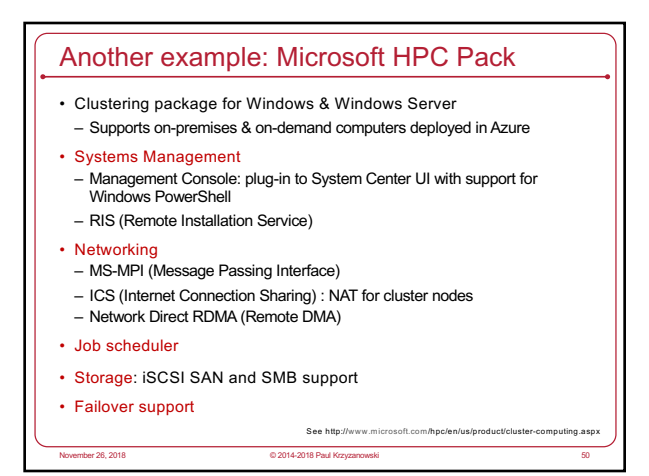

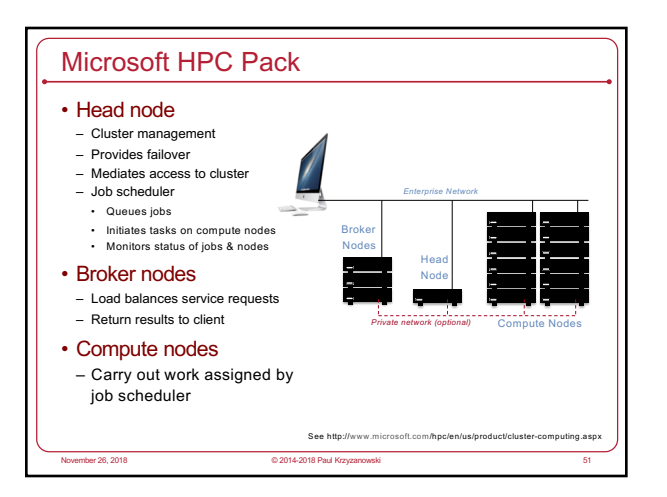

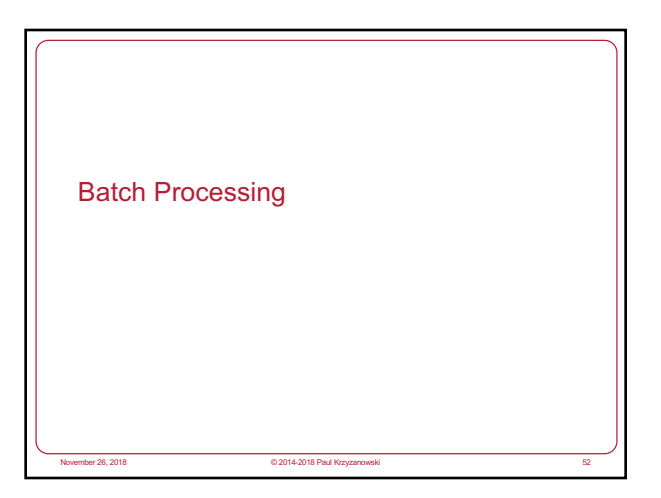

#### Batch processing • Non-interactive processes – Schedule, run eventually, collect output • Examples: – MapReduce, many supercomputing tasks (circuit simulation, climate simulation, physics simulation) – Graphics rendering • Maintain a queue of frames to be rendered • Have a dispatcher to remotely exec process • In many cases – minimal or no IPC needed • Coordinator dispatches jobs Single-queue work distribution: Render Farms Examples: • Pixar: – 24,000 cores on 2,000 Dell render blades running Linux and Renderman – Custom Linux software for articulating, animating/lighting (Marionette), scheduling (Ringmaster), and rendering (RenderMan) – Took over two years (real time!) to render Monsters University (2013) – Average time to render a single frame • Cars (2006): 8 hours • Cars 2 (2011): 11.5 hours • Disney/Pixar's Coco – Up to 100 hours to render one frame http://venturebeat.com/2013/04/24/the-making-of-pixars-latest-technological-marvel-monsters-university/2/<br>http://news.cnet.com/8301-13772\_3-20068109-52/new-technology-revs-up-pixars-cars-2/

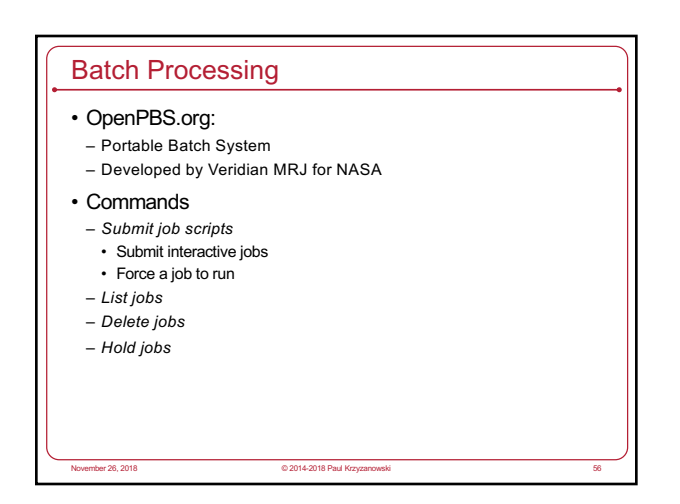

November 26, 2018 © 2014-2018 Paul Krzyzanowski 53

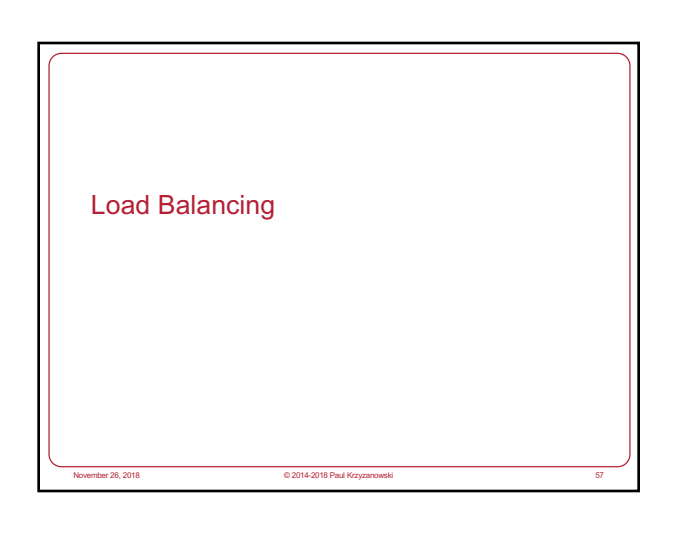

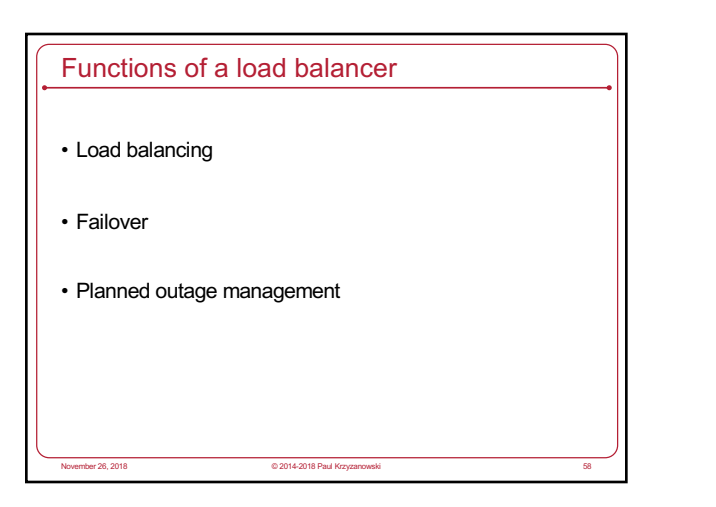

![](_page_9_Figure_3.jpeg)

![](_page_9_Figure_4.jpeg)

![](_page_9_Figure_5.jpeg)

![](_page_9_Figure_6.jpeg)

![](_page_9_Figure_7.jpeg)

### Load balancing router

### As routers got smarter

- Not just simple packet forwarding
- Most support packet filtering
- Add load balancing to the mix
- This includes most IOS-based Cisco routers, Radware Alteon, F5 Big-IP

November 26, 2018 © 2014-2018 Paul Krzyzanowski 64

![](_page_10_Figure_8.jpeg)

# DNS-based load balancing • Round-Robin DNS – Respond to DNS requests with a list of addresses instead of one – The order of the list is permuted with each response • Geographic-based DNS response **By amazon Route 53** – Multiple clusters distributed around the world – Balance requests among clusters – Favor geographic proximity – Examples: • BIND with Geodns patch • PowerDNS with geobackend • Amazon Route 53 november 26, 2018 © 2014-2018 Paul Krz<br>Indian © 2014-2018 Paul Krz

![](_page_10_Picture_10.jpeg)